# 3100.1<sup>Q&As</sup>

Avaya Aura Communication Manager Administration Exam

### Pass Avaya 3100.1 Exam with 100% Guarantee

Free Download Real Questions & Answers **PDF** and **VCE** file from:

https://www.leads4pass.com/3100-1.html

100% Passing Guarantee 100% Money Back Assurance

Following Questions and Answers are all new published by Avaya Official Exam Center

Instant Download After Purchase

100% Money Back Guarantee

😳 365 Days Free Update

Leads4Pass

800,000+ Satisfied Customers

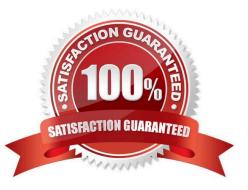

### Leads4Pass

#### **QUESTION 1**

Scenario

A user reports that when attempting to dial an external call to local number the system does nothing ?just silence.

You interview the user as follows.

You: What happens if you longer after you dial your number? User: once I waited for about half a minute, then I heard these tones that supported the something was wrong.

You: Did the sound stay on the same pitch or did it change pitches back and forth? User: Back and forth one pitch higher than the other.

You: OK, that helps. What did you dial to get an outside line? User: Nine (9)

You: Thank you, I appreciate the information, I will get back with you shortly.

|                                                                                                    |                                                                                                    | DIAL PLAN ANALYSIS TABL<br>Location; all |   |                                                 | Percent Full: 3  |                           |  |
|----------------------------------------------------------------------------------------------------|----------------------------------------------------------------------------------------------------|------------------------------------------|---|-------------------------------------------------|------------------|---------------------------|--|
| Dialed<br>String<br>0<br>1<br>2<br>3<br>4<br>5<br>6<br>7<br>0<br>0<br>0<br>1<br>1<br>2<br>3<br>4<br>5<br>6<br>7<br>0<br>0<br>0<br>1<br>1<br>2<br>3<br>4<br>5<br>5<br>6<br>7<br>0<br>0<br>1<br>2<br>3<br>5<br>4<br>5<br>5<br>6<br>7<br>0<br>0<br>1<br>2<br>3<br>5<br>4<br>5<br>5<br>5<br>6<br>7<br>5<br>5<br>7<br>7<br>9<br>5<br>5<br>7<br>7<br>9<br>5<br>5<br>7<br>7<br>9<br>5<br>5<br>7<br>7<br>9<br>5<br>5<br>7<br>7<br>9<br>5<br>5<br>7<br>7<br>7<br>9<br>5<br>5<br>5<br>7<br>7<br>7<br>7 | <br>Call<br>Type<br>attd<br>Fac<br>ext<br>ext<br>ext<br>ext<br>ext<br>dac<br>dac<br>dac<br>dac<br>dac<br>dac<br>dac<br>dac<br>dac<br>dac | Dialed<br>String<br>87<br>89<br>9        | 5 | Gall<br>Type<br>ent<br>ent<br>ent<br>fat<br>fat | Dialed<br>String | Tetal Call<br>Length Type |  |

With reference to the scenario described in the exhibit, which statement most accurately describes the situation?

- A. The user should have been able to complete the call as dialed
- B. The system must be re-administered to correct the situation
- C. After dialing "9" the user should have dialed more digits, then the external call would have completed
- D. The user did not dial the correct access code to make an external call

Correct Answer: B

### **QUESTION 2**

Which Communication Manager command creates the most helpful report to diagnose problems with users who, when

### Leads4Pass

attempting to place outgoing calls, get reorder tone?

- A. List trace station
- B. List measurement occupancy
- C. List performance hunt-group
- D. List measurements call-rate

Correct Answer: A

### **QUESTION 3**

Which command must be used to define the system internal number scheme of the extensions?

- A. Change diaplan parameters
- B. Change node-name IP
- C. Change dialplan analysis
- D. Change uniform-dialplan

Correct Answer: C

### **QUESTION 4**

The monitor and display capacity commands can be sued to get a real-time status of the system using Avaya Site Administration (ASA). Which command and tool should you use to view the current load for a specific trunk group?

- A. monitor load command using terminal emulation
- B. monitor traffic command using terminal emulation
- C. monitor traffic command using GEDI
- D. display capacity using GEDI or terminal emulation

Correct Answer: B

#### **QUESTION 5**

## Leads4Pass

|                     | Loca             | ation: a        | Percent Full: |                  |                 |              |
|---------------------|------------------|-----------------|---------------|------------------|-----------------|--------------|
| Call<br>Type<br>Udp | Dialed<br>String | Total<br>Length | Call<br>Type  | Dialed<br>String | Total<br>Length | Call<br>Type |
| Fac                 |                  |                 |               |                  |                 |              |
| Fac<br>attd         |                  |                 |               |                  | HE.             | E            |
| ars                 |                  |                 |               |                  |                 |              |
|                     |                  |                 |               |                  |                 |              |
| H                   |                  | HF              |               | -                | 38              |              |
|                     |                  |                 |               |                  |                 |              |

With reference to the Dial Plan Analysis Tables, how many codes are available in the system for activation / deactivation of features?

A. 2

В. З

C. 11

D. 21

Correct Answer: A

Latest 3100.1 Dumps

3100.1 Study Guide

3100.1 Braindumps